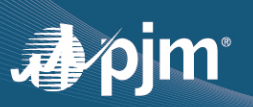

## **EDART REFRESH UPDATE**

- Phase 1 (transition to PJMCLI) and Phase 2 (minor enhancements and fixes) completed in eDART Training and Production
	- Updated XML documents are available at [eDART XML Documents](https://pjm.com/pub/etools/edart/xmldocs/xmldoc.html)
	- Updated User Guide available at [Dart Browserless User Guide](https://pjm.com/-/media/etools/edart/dart-browserless-user-guide.ashx)
- The legacy code will be retired in Production on **12/8/2021**
	- Retired in Train on November 3
	- UI Upload & Download: Removal of radio buttons for eDART, Dart
	- Impacts users currently integrating with eDART via filetransfer.jar, edartrest.jar, or any custom product (unless necessary updates are made).
	- Requests must include a Basic authentication header and a 'dart' parameter with a value of 'true'.
	- See [Dart Browserless User Guide](https://pjm.com/-/media/etools/edart/dart-browserless-user-guide.ashx) for more information about PJM-CLI and Basic authentication header.
- eDART User Migration to Account Manager:
	- o Account Manager user names to be used for new eDART account requests.
	- $\circ$  User account review with eDART CAMs scheduled for January February 2022
	- o FAQs: Migration to Account Manager FAQ

## **UPCOMING RELEASE (TRAIN – 11/30/2021, PRODUCTION - 12/15/2021)**

- **Dynamic Ratings Enhancements**:
	- New Dynamic Ratings Equipment List to list equipment available for dynamic ratings
	- Update to TERM Equipment Report download to indicate if equipment is available for Dynamic Ratings or not
	- New XML upload and download for dynamic ratings (Browserless equivalent of the CSV file used on the web UI)
- **Other Enhancements**
	- GO Survey label change to Data Request
	- TERM Bulk Upload functionality to be updated to accept CSV instead of Excel files
	- Limitations no longer required for TERM ticket creation
	- Default Status Change access change on Transmission Tickets (discussed during 11/1 SOS-T meeting)
	- Updates to Transmission Ticket Acknowledgement report
- Discussed during November 18 eDART Forum and eDART XML Forum meetings.

## **OTHER DISCUSSION TOPICS**

- eDART Advance Winter 2021 Model Build tentatively completed November 23
- Companies interested in providing Dynamic Ratings should contact eDART team.
- Companies interested in using the Company Distributed Workflow (CDW) functionality should contact the eDART team for demo and set up requirements.

**CONTACT**: eDART Team [\(edarthelp@pjm.com\)](mailto:edarthelp@pjm.com)